## **Photoshop 2022 (Version 23.1.1) Download [Latest]**

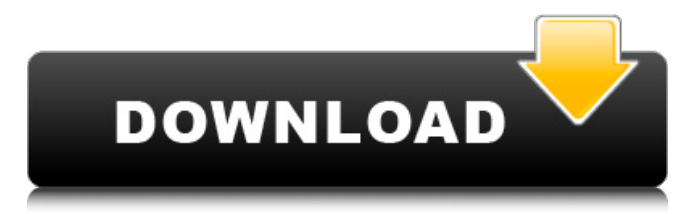

# **Photoshop 2022 (Version 23.1.1) Download [Updated]**

You'll need Adobe Photoshop in order to follow the exercises in this book. The one that I use is Photoshop CS4, available for the Mac and Windows. The Photoshop CS5 and CS6 software (Mac and Windows) is similar in functionality to CS4. Photoshop CS2 (Mac and Windows) is a little different than the versions mentioned earlier. If you don't have Photoshop, you can download a 30-day free trial at `www.adobe.com/photoshop`. You can have multiple layers and

layers of transparency and you can also manipulate layers individually or group them together to edit a composition. You can even paste different layers together to create a composite that shows the layers in their original order. You can add photo-editing software to Photoshop to create effects that were not previously available in Photoshop. Photoshop is very flexible in terms of creating and manipulating layers, and any number of layers can be combined to create a new composition. You can copy multiple layers, merge multiple layers, create a new layer, create a new document, or create a new blank layer in an existing document. Figure 1-1 shows an example of a document that was created in Photoshop with six layers in a Layers panel. Photoshop is an industry standard for image editing that enables professionals to create their images, and it's also free to use for casual photographers and anyone who wants to start experimenting. However, Photoshop is not the only image-editing program out there. Photoshop has its place in the world of image editing and can be used as a learning tool. By using Photoshop, you can be exposed to the process of how an image is created and edited. But you also need to know the key keyboard shortcuts and even where and how to find certain tools that work in Photoshop. Learning Photoshop is a journey that comes along with the visual process of photography. And it's definitely a journey with a reward at the end of it. Many photographers come to digital photography in the beginning with an eye for portraits but have to adjust to what the camera can and can't do. Or they start out with an eye for landscapes and end up with a different look in their photographs, because the digital camera's limited depth of field forces them to deal with a much smaller zone of focus. Most cameras are set to autofocus with a focus point that helps you frame the image, but the automatic focus points are fixed and not adjustable. With many newer cameras, you can buy inexpensive ext

#### **Photoshop 2022 (Version 23.1.1) Crack+ (Updated 2022)**

As the name implies, it's for people who like to edit images. Photographers use Elements to retouch their photos, graphic designers use it to create and edit images, and web designers use it to create web pages. Elements handles everything from cropping and resizing to adding special effects to photos and designing logos. Many people use both Photoshop and Elements to retouch their images. After all, they're both powerful image editing tools. The question then is which one works best for you. Adobe Photoshop Elements vs. Adobe Photoshop The answer to this question depends on your needs. Photoshop is the more powerful tool; it's designed for professional designers and photographers. Photoshop has a full-featured interface and more complex features. Elements is designed for hobbyists and people who just want to edit images. It's much simpler and has fewer features, but it can still accomplish most of what you'll do with Photoshop. In addition, Elements has three major advantages over Photoshop: •Elements costs less. Photoshop is very expensive. For example, a single copy of Photoshop can cost \$800. Conversely, a single copy of Elements is about \$100. So if you're budgeting, I recommend that you consider Elements for its lower cost. •Elements is easier to use. Compared to Photoshop, Elements has a simpler user interface. You don't have to remember as many keystrokes to make a typical image editing action. •Elements has no trouble with large image files. If you have a photo library, Photoshop can't handle images larger than 4GB. Elements can open, modify and save large files without a problem. If you have large images in your photo library, I recommend that you use Elements. The Bottom Line If you don't need Photoshop's complex features, I recommend that you use Photoshop. If you need to create images, I recommend that you use

Elements. When it comes to image editing, I use Photoshop Elements, and I like it. What is your favorite image editor? What do you use it for? Tell us in the comments. Battle of Čajetín The Battle of Čajetín was a battle fought on 4 and 5 September 1813 during the Spring Campaign of the War of the Sixth Coalition between French and Bavarian troops under Feldzeugmeister Louis-Nicolas Davout (referred to in French sources as Lieutenant 388ed7b0c7

### **Photoshop 2022 (Version 23.1.1) Activation Key Free**

[Photo: Derek Johnson] Create a new file in Photoshop. Pick the first photo that you want to use. The default selection method is to drag in the image window, but you can also click inside the thumbnail and drag it to the new layer. Press Shift+Ctrl+N or go to File>New to start a new file. Make sure that Save As is set to JPEG, and choose a filename that will represent the event. [Photo: Derek Johnson] Place the timeline below the Event layer. Place the layer above the Background layer. [Photo: Derek Johnson] Switch the Event layer's visibility to On. Switch the Background layer's visibility to Off. Right-click the Event layer and choose Adjustment>Levels. [Photo: Derek Johnson] In the dialog box, check the White box, or input a value in the slider, depending on the value you want. Keep the Power dial set to 0. [Photo: Derek Johnson] Adjust the Exposure, White Balance, Contrast, and Saturation levels as desired, then click OK. [Photo: Derek Johnson] Switch the Event layer's visibility to Off. To merge the Event layer to the Background layer, either drag in the History panel or select the layer and click the Merge button. [Photo: Derek Johnson] Bring in another image. For this exercise, drag in a photo of a wedding. Allow the new layer to overwrite the original photo layer. [Photo: Derek Johnson] Switch the final layer's visibility to On. Merge the layers together. [Photo: Derek Johnson] Place the Timeline layer below the final layer. Place the Background layer above the Timeline layer. [Photo: Derek Johnson] Select the Timeline layer and click the Adjustment button. Make the Timeline's exposure fine-tuned by switching the Exposure dial to fine-tune the image, as shown in the screen capture below. [Photo: Derek Johnson] Make the Timeline's color balance finetuned by using the White Balance dial to change the colors, as shown in the screen capture below. You can also change the paper and the strong colors by going to Adjustments and then Color Balance.

### **What's New In Photoshop 2022 (Version 23.1.1)?**

1. Field of the Invention The present invention relates to a laser irradiation apparatus and the manufacturing method thereof. In particular, the present invention relates to a laser irradiation apparatus suitable for use in the manufacture of semiconductor devices, and the manufacturing method thereof. 2. Description of the Related Art In recent years, a technique for performing a series of processes, such as film formation, etching, and the like on a semiconductor substrate, using plasma has been attracting a great deal of interest. When etching is performed using plasma, since high-energy plasma can be generated in a minute region on the semiconductor substrate, a micro machining technique can be applied with the result that etching with high precision can be realized. In order to obtain high-quality thin films with good step coverage on a semiconductor substrate, a single-crystal silicon substrate having a (111) plane as its main surface has been preferably used. Here, the main surface of the semiconductor substrate refers to the main surface which faces the direction in which a silicon substrate is drawn out from the mother substrate when the silicon substrate is sliced from the mother substrate. However, in this case, since the (111) plane has an extremely high surface energy, when a thin film is formed on the surface of the substrate, it is difficult to generate a uniform and good film. In particular, when the thin film is formed by depositing silicon in the (111) plane, silicon is deposited onto the silicon substrate at a rate of about 1 to 2 Å/s. Therefore, as disclosed in U.S. Pat. No.

5,611,955, a technique for depositing a film on a silicon substrate using a laser crystalline silicon which has been melted by irradiating the silicon substrate with an intense light beam of the fourth harmonic (λ=248 nm) of an YAG laser (Nd:YVO4 laser) or the like has been studied. However, when the silicon is melted and crystallized using the intense light beam of the fourth harmonic of the YAG laser, a variation in the surface temperature of the silicon substrate is great. Accordingly, since the surface temperature of the silicon substrate varies, the amount of crystallinity of the thin film is different on the surface of the silicon substrate. As a result, the thin film which has been formed on the silicon substrate shows a phenomenon known as a xe2x80x9cthin film biasxe2x80x

# **System Requirements:**

OS: Windows 7/8/8.1/10 Processor: Intel Core i5 (2.7 GHz or higher) or AMD equivalent Memory: 6 GB RAM Graphics: NVIDIA GeForce 8800 GT or AMD equivalent Hard Drive: 2 GB available space DVD-ROM/CD-ROM Drive: 5 MB available space Additional Notes: Compatible with Chrome, Firefox and IEEl Salvador at the 1972 Summer Olympics El Salvador competed at the 1972 Summer Olympics in Munich, West Germany. 15 competitors, all men

<http://airbrushinformation.net/?p=15209> [https://cuteteddybearpuppies.com/2022/07/photoshop-2022-versio](https://cuteteddybearpuppies.com/2022/07/photoshop-2022-version-23-4-1-mac-win/) [n-23-4-1-mac-win/](https://cuteteddybearpuppies.com/2022/07/photoshop-2022-version-23-4-1-mac-win/) [https://www.vedraivedrai.eu/wp](https://www.vedraivedrai.eu/wp-content/uploads/2022/07/hibepeon.pdf)[content/uploads/2022/07/hibepeon.pdf](https://www.vedraivedrai.eu/wp-content/uploads/2022/07/hibepeon.pdf) [https://cambodiaonlinemarket.com/adobe-photoshop-cs5-patch-full](https://cambodiaonlinemarket.com/adobe-photoshop-cs5-patch-full-version-free-download-latest-2022/)[version-free-download-latest-2022/](https://cambodiaonlinemarket.com/adobe-photoshop-cs5-patch-full-version-free-download-latest-2022/)

[https://ikatmarketing.com/wp-content/uploads/2022/07/Adobe\\_Phot](https://ikatmarketing.com/wp-content/uploads/2022/07/Adobe_Photoshop_2022_Version_232_full_license__Free_Latest_2022.pdf) [oshop\\_2022\\_Version\\_232\\_full\\_license\\_\\_Free\\_Latest\\_2022.pdf](https://ikatmarketing.com/wp-content/uploads/2022/07/Adobe_Photoshop_2022_Version_232_full_license__Free_Latest_2022.pdf) <http://leasevoordeel.be/wp-content/uploads/2022/07/farmat.pdf> [http://pantogo.org/2022/07/04/adobe-photoshop-express-keygen](http://pantogo.org/2022/07/04/adobe-photoshop-express-keygen-crack-setup-with-product-key-x64-latest/)[crack-setup-with-product-key-x64-latest/](http://pantogo.org/2022/07/04/adobe-photoshop-express-keygen-crack-setup-with-product-key-x64-latest/) <http://galaxy7music.com/?p=49729> [https://www.sanjeevsrivastwa.com/photoshop-express-crack](https://www.sanjeevsrivastwa.com/photoshop-express-crack-keygen-march-2022/)[keygen-march-2022/](https://www.sanjeevsrivastwa.com/photoshop-express-crack-keygen-march-2022/) [https://drmanishhinduja.com/2022/07/05/photoshop](https://drmanishhinduja.com/2022/07/05/photoshop-cc-2015-keygen-generator-free/)[cc-2015-keygen-generator-free/](https://drmanishhinduja.com/2022/07/05/photoshop-cc-2015-keygen-generator-free/) [https://swisshtechnologies.com/photoshop-2021-version-22-3-free](https://swisshtechnologies.com/photoshop-2021-version-22-3-free-download/)[download/](https://swisshtechnologies.com/photoshop-2021-version-22-3-free-download/)

[https://lavo-easy.ch/wp-content/uploads/2022/07/Photoshop\\_CC\\_20](https://lavo-easy.ch/wp-content/uploads/2022/07/Photoshop_CC_2015_Version_16_Hacked___Patch_With_Serial_Key_MacWin_2022_New.pdf) 15 Version 16 Hacked Patch With Serial Key MacWin 2022 Ne [w.pdf](https://lavo-easy.ch/wp-content/uploads/2022/07/Photoshop_CC_2015_Version_16_Hacked___Patch_With_Serial_Key_MacWin_2022_New.pdf) [https://www.hotels-valdys.fr/non-classe/photoshop-2021-version-22](https://www.hotels-valdys.fr/non-classe/photoshop-2021-version-22-4-mem-patch-for-windows-april-2022) [-4-mem-patch-for-windows-april-2022](https://www.hotels-valdys.fr/non-classe/photoshop-2021-version-22-4-mem-patch-for-windows-april-2022) [https://lit-beyond-70135.herokuapp.com/Adobe\\_Photoshop\\_2021\\_V](https://lit-beyond-70135.herokuapp.com/Adobe_Photoshop_2021_Version_2243.pdf) [ersion\\_2243.pdf](https://lit-beyond-70135.herokuapp.com/Adobe_Photoshop_2021_Version_2243.pdf) [https://www.mil-spec](https://www.mil-spec-industries.com/system/files/webform/Photoshop-eXpress_15.pdf)[industries.com/system/files/webform/Photoshop-eXpress\\_15.pdf](https://www.mil-spec-industries.com/system/files/webform/Photoshop-eXpress_15.pdf) [https://motofamily.com/photoshop-2022-version-23-hack](https://motofamily.com/photoshop-2022-version-23-hack-final-2022/)[final-2022/](https://motofamily.com/photoshop-2022-version-23-hack-final-2022/) <https://warriorplus.com/o2/a/vqvqcq/0?p=18630> [https://social.deospace.com/upload/files/2022/07/AvooAps2i1RL7UO](https://social.deospace.com/upload/files/2022/07/AvooAps2i1RL7UO8Wu4M_05_de6fb87a77f47ee47d0307191dcbd46f_file.pdf) [8Wu4M\\_05\\_de6fb87a77f47ee47d0307191dcbd46f\\_file.pdf](https://social.deospace.com/upload/files/2022/07/AvooAps2i1RL7UO8Wu4M_05_de6fb87a77f47ee47d0307191dcbd46f_file.pdf) [https://www.cakeresume.com/portfolios/photoshop-2022-version-23](https://www.cakeresume.com/portfolios/photoshop-2022-version-23-1-1-with-key-free-pc-w) [-1-1-with-key-free-pc-w](https://www.cakeresume.com/portfolios/photoshop-2022-version-23-1-1-with-key-free-pc-w) <https://safe-river-83476.herokuapp.com/jannjas.pdf> [https://www.town.westborough.ma.us/sites/g/files/vyhlif5176/f/uplo](https://www.town.westborough.ma.us/sites/g/files/vyhlif5176/f/uploads/absentee_ballot_application_1.pdf) [ads/absentee\\_ballot\\_application\\_1.pdf](https://www.town.westborough.ma.us/sites/g/files/vyhlif5176/f/uploads/absentee_ballot_application_1.pdf) [http://bifefo.yolasite.com/resources/Adobe-](http://bifefo.yolasite.com/resources/Adobe-Photoshop-2021-Version-2231-Product-Key---Free-Download.pdf)[Photoshop-2021-Version-2231-Product-Key---Free-Download.pdf](http://bifefo.yolasite.com/resources/Adobe-Photoshop-2021-Version-2231-Product-Key---Free-Download.pdf) [https://usalocalads.com/advert/adobe-photoshop-cs5-crack-keygen](https://usalocalads.com/advert/adobe-photoshop-cs5-crack-keygen-with-serial-number-download-latest/)[with-serial-number-download-latest/](https://usalocalads.com/advert/adobe-photoshop-cs5-crack-keygen-with-serial-number-download-latest/) [https://sjdistributions.com/photoshop](https://sjdistributions.com/photoshop-cc-2015-version-18-torrent-2022-new/)[cc-2015-version-18-torrent-2022-new/](https://sjdistributions.com/photoshop-cc-2015-version-18-torrent-2022-new/) [http://freemall.jp/adobe-photoshop-cc-2015-version-17-crack-exe](http://freemall.jp/adobe-photoshop-cc-2015-version-17-crack-exe-file.html)[file.html](http://freemall.jp/adobe-photoshop-cc-2015-version-17-crack-exe-file.html) <http://www.interprys.it/?p=34917> [http://sourceofhealth.net/2022/07/05/adobe-photoshop-2020-versio](http://sourceofhealth.net/2022/07/05/adobe-photoshop-2020-version-21-patch-full-version-keygen-for-lifetime-download-updated-2022/) [n-21-patch-full-version-keygen-for-lifetime-download-updated-2022/](http://sourceofhealth.net/2022/07/05/adobe-photoshop-2020-version-21-patch-full-version-keygen-for-lifetime-download-updated-2022/) <https://enigmatic-eyrie-10624.herokuapp.com/markael.pdf> [https://tresorsiran.org/photoshop-cc-2014-serial-number-torrent](https://tresorsiran.org/photoshop-cc-2014-serial-number-torrent-activation-code-for-pc/)[activation-code-for-pc/](https://tresorsiran.org/photoshop-cc-2014-serial-number-torrent-activation-code-for-pc/)